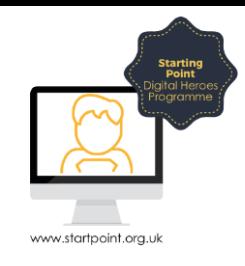

## Session Booklet – Google Shopping &

## News

Google has many other accessible functions, some you can access without the need for an account. Many of you already have accounts, probably without realising. If you have a Gmail account you will automatically have access to these additional functions.

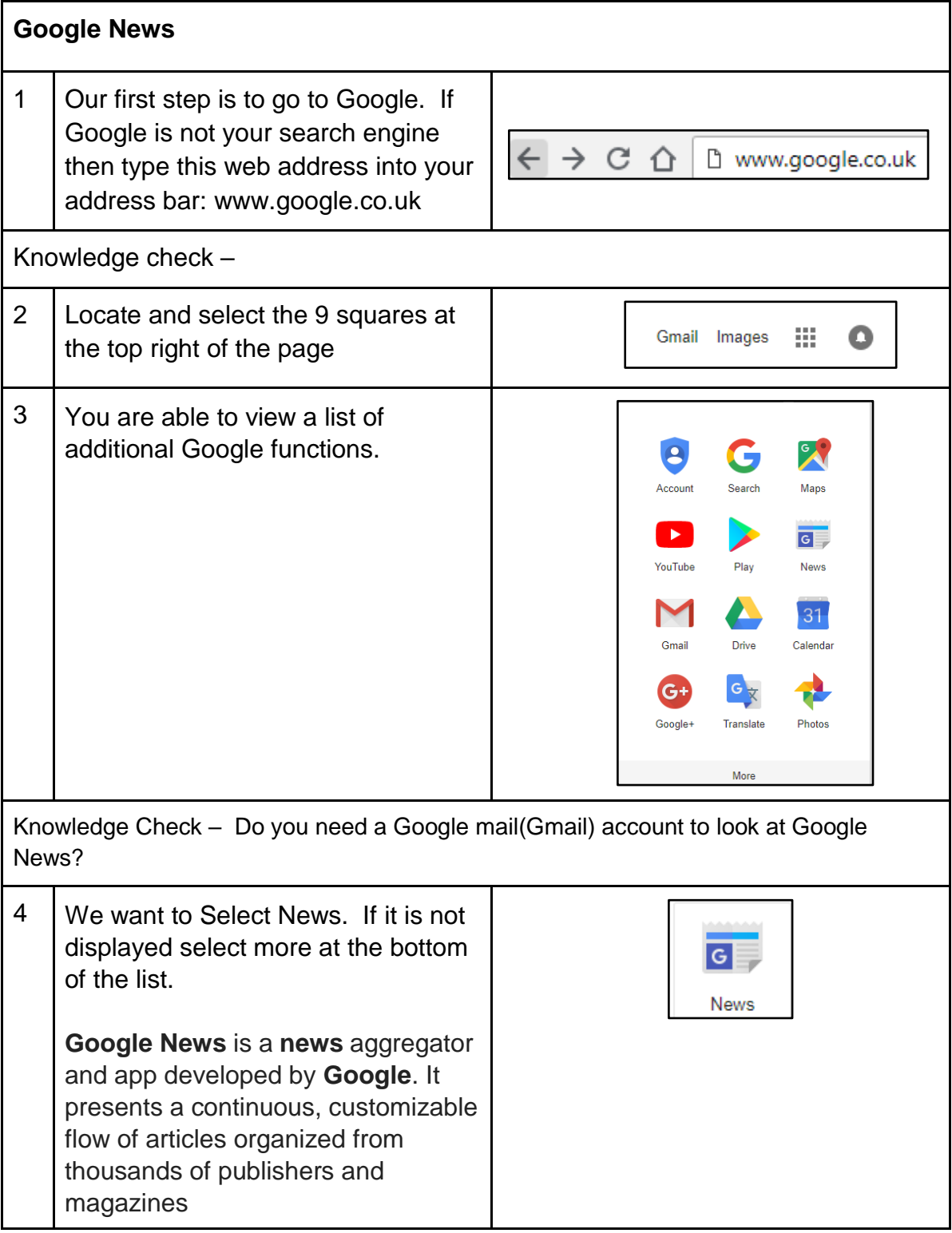

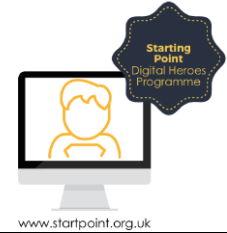

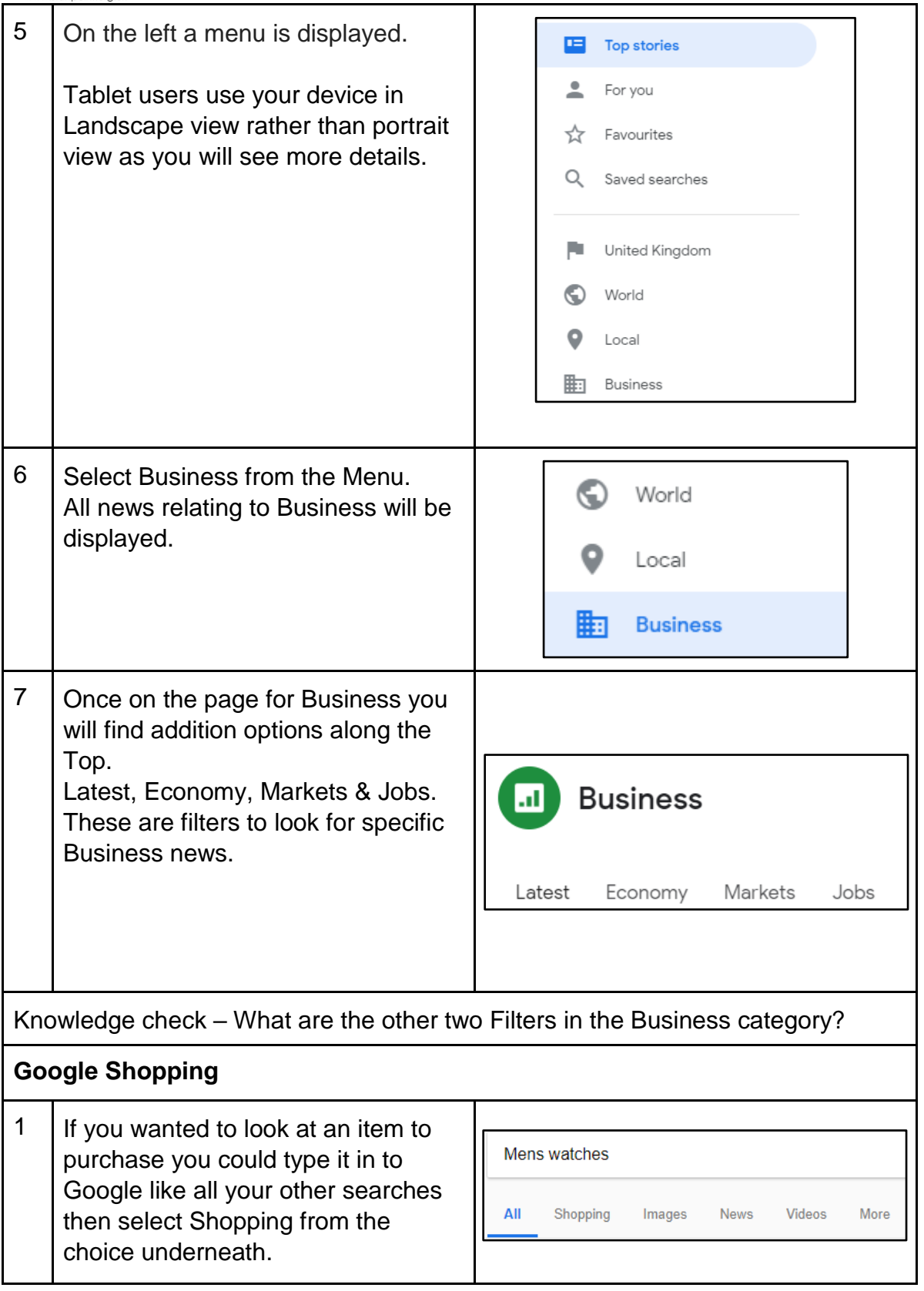

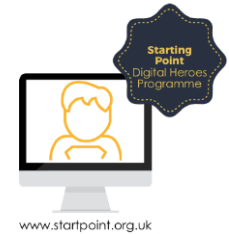

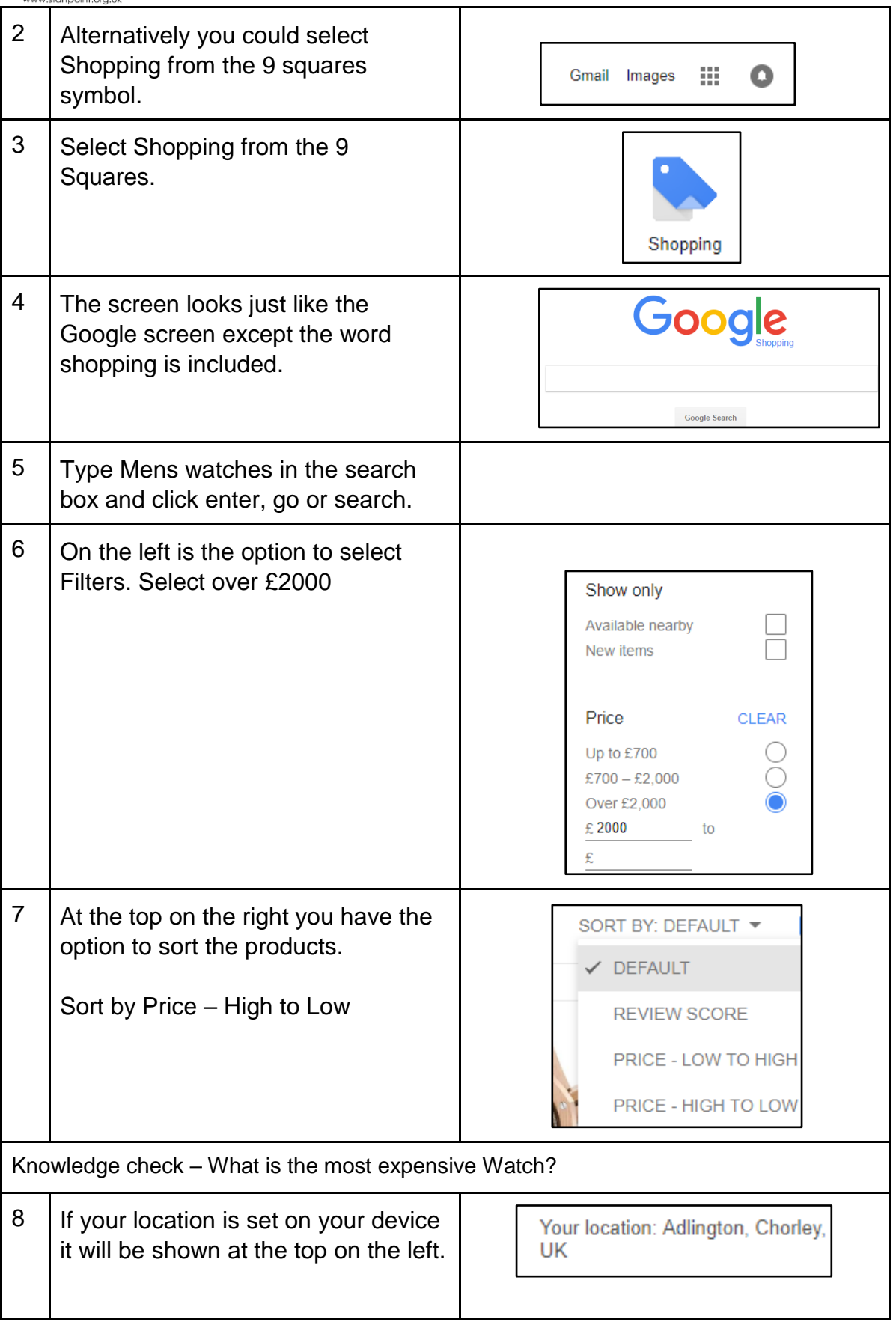

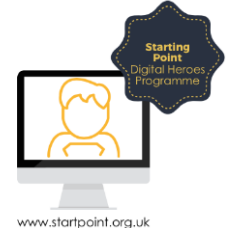

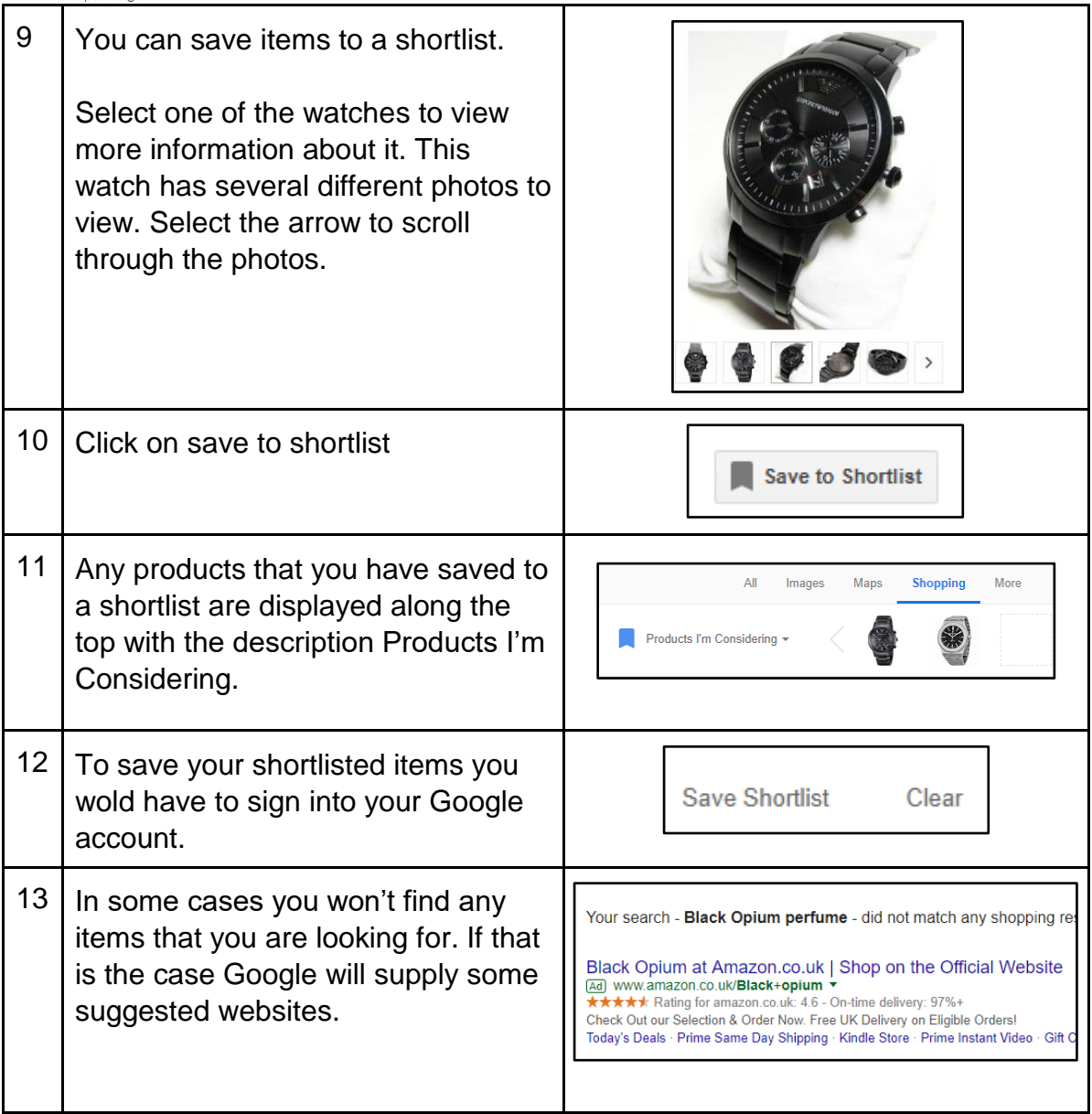

Exercise : Look for the following items on Google shopping

- 1. Ladies perfumes. Save 4 different ones to your favourites.
- 2. Chocolates. What is the most expensive?
- 3. Garden plants. Add a filter to view products by the sellar [Bakker.com](https://www.google.co.uk/search?hl=en-GB&biw=1366&bih=631&tbm=shop&q=garden+plants&tbs=vw:l,mr:1&sa=X&ved=0ahUKEwiuidra-ercAhWLJMAKHbgsB0YQsysIsAIoAA)
- 4. A filter kettle. Add a filter 2 3.5 litre capacity then Sort the results by Price Low to High.